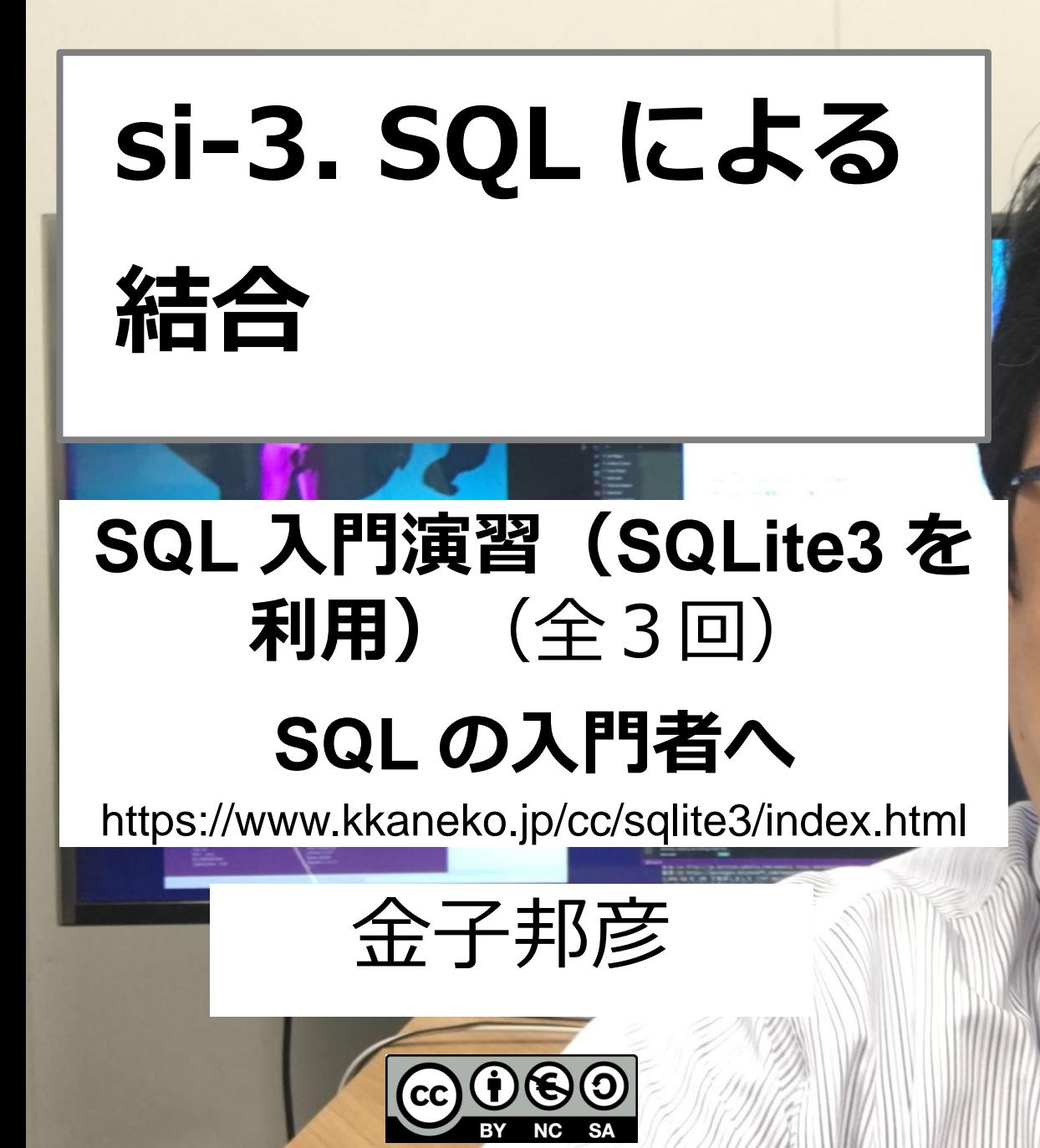

1

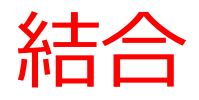

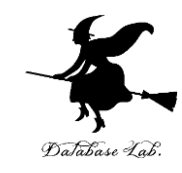

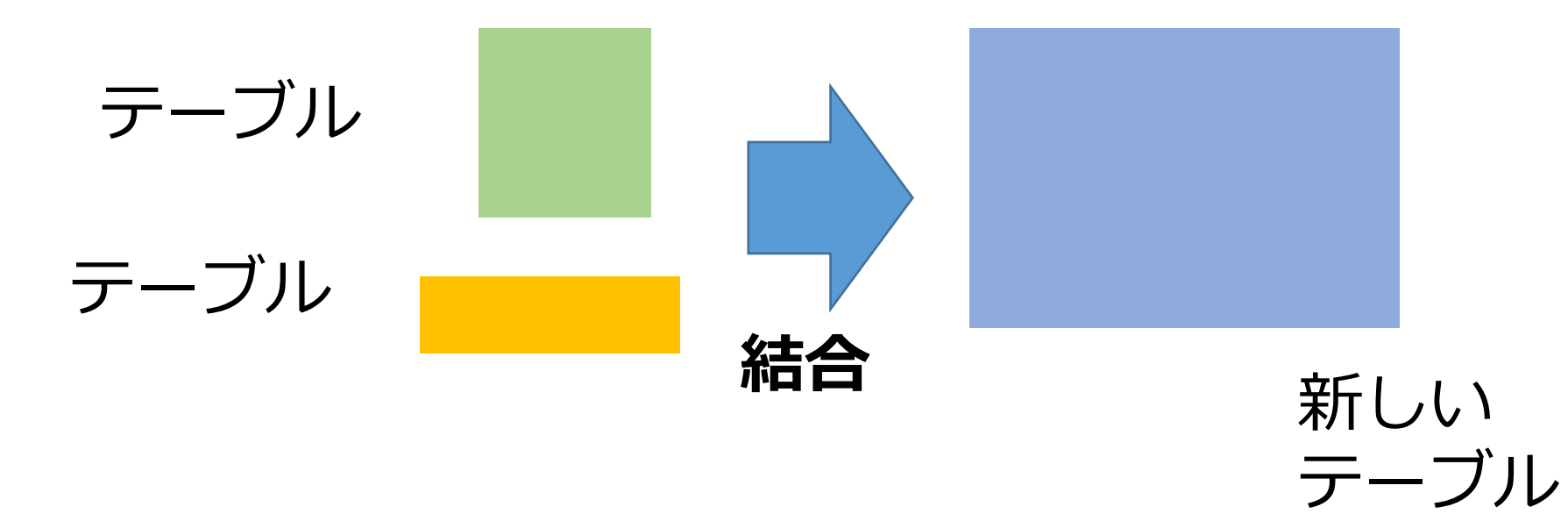

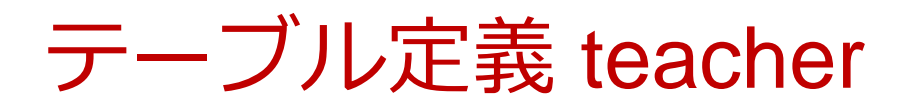

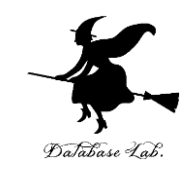

# **CREATE TABLE** teacher (

# id **INTEGER PRIMARY KEY NOT NULL**, name **TEXT NOT NULL**,

#### teacher\_name **TEXT NOT NULL**);

#### 尺C:¥sqlite3¥sqlite3.exe

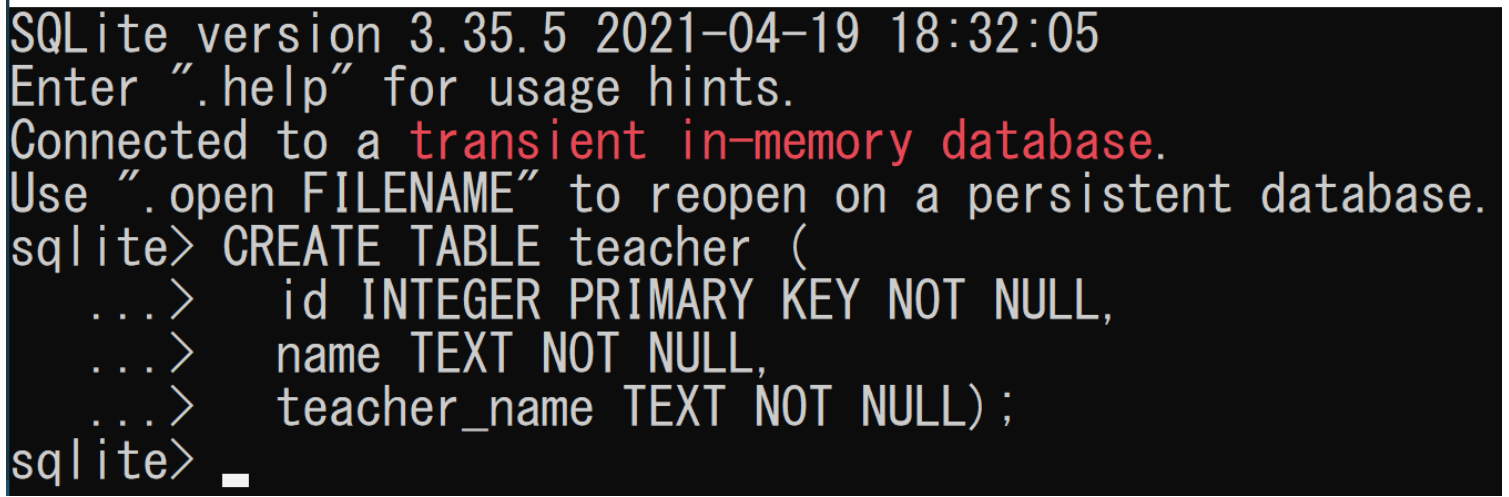

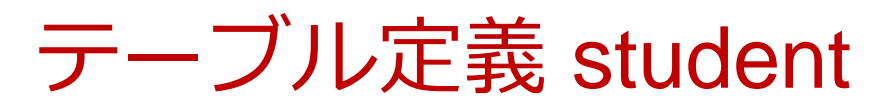

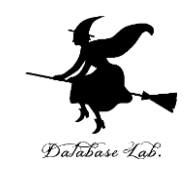

# **CREATE TABLE** student ( id **INTEGER PRIMARY KEY NOT NULL**, student\_name **TEXT NOT NULL**, tid **INTEGER NOT NULL**, score **INTEGER**);

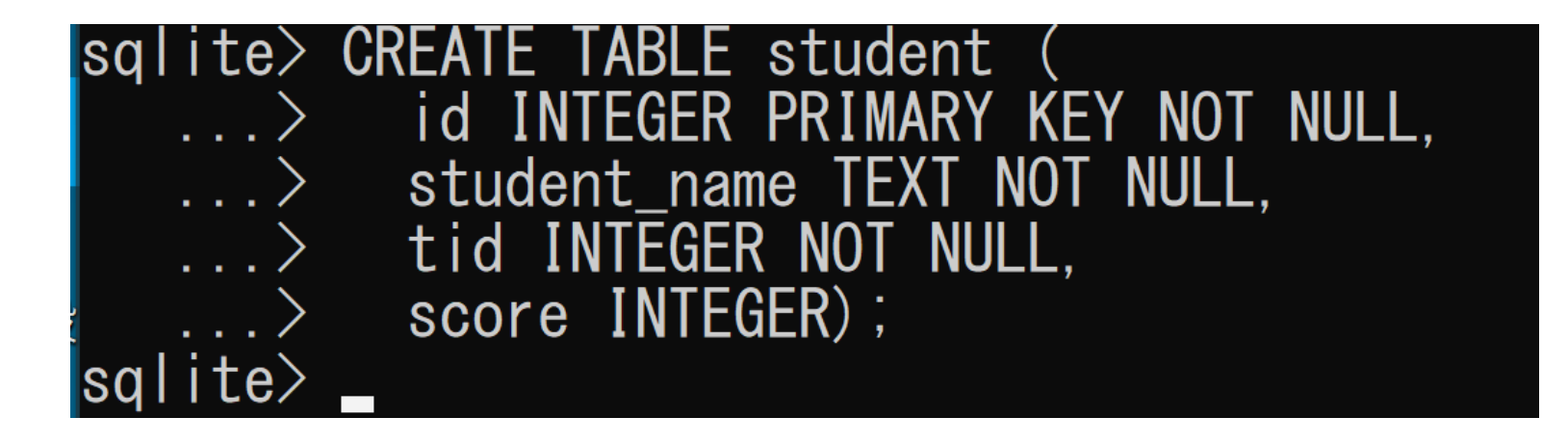

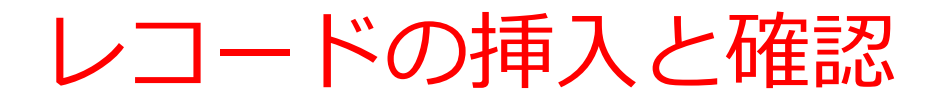

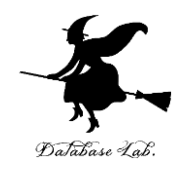

**INSERT INTO** teacher **VALUES**(1, 'db', 'k'); **INSERT INTO** teacher **VALUES**(2, 'python', 'a'); **SELECT \* FROM teacher;** 

sqlite> INSERT INTO teacher VALUES(1, 'db', 'k');<br>sqlite> INSERT INTO teacher VALUES(2, 'python', 'a');  $\sqrt{3}$  sqlite> SELECT  $*$  FROM teacher; db | k  $|$ python $|a$  $s$ qlite>  $\overline{\phantom{a}}$ 

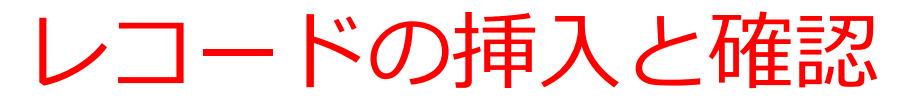

**INSERT INTO** student **VALUES**(1, 'kk', 1, 85); **INSERT INTO** student **VALUES**(2, 'aa', 1, 75); **INSERT INTO** student **VALUES**(3, 'nn', 1, 90); **INSERT INTO** student **VALUES**(4, 'kk', 2, 85); **INSERT INTO** student **VALUES**(5, 'nn', 2, 75); **SELECT \* FROM** student;

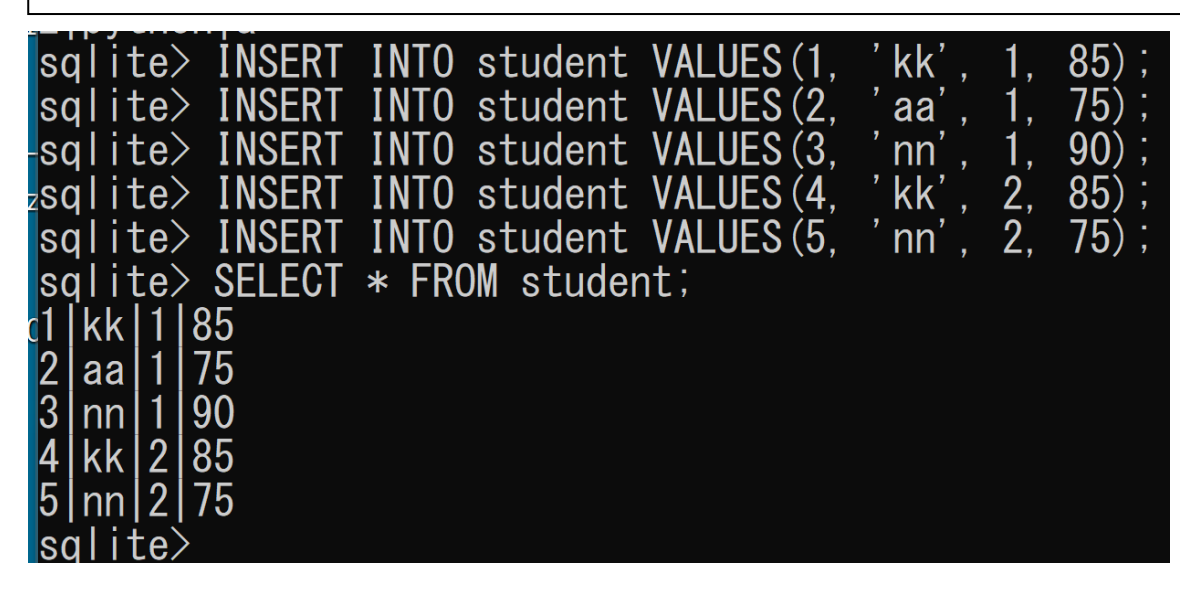

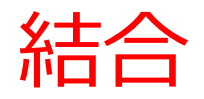

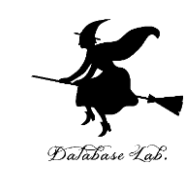

# **SELECT \* FROM** teacher, student **WHERE** teacher.id = student.tid;

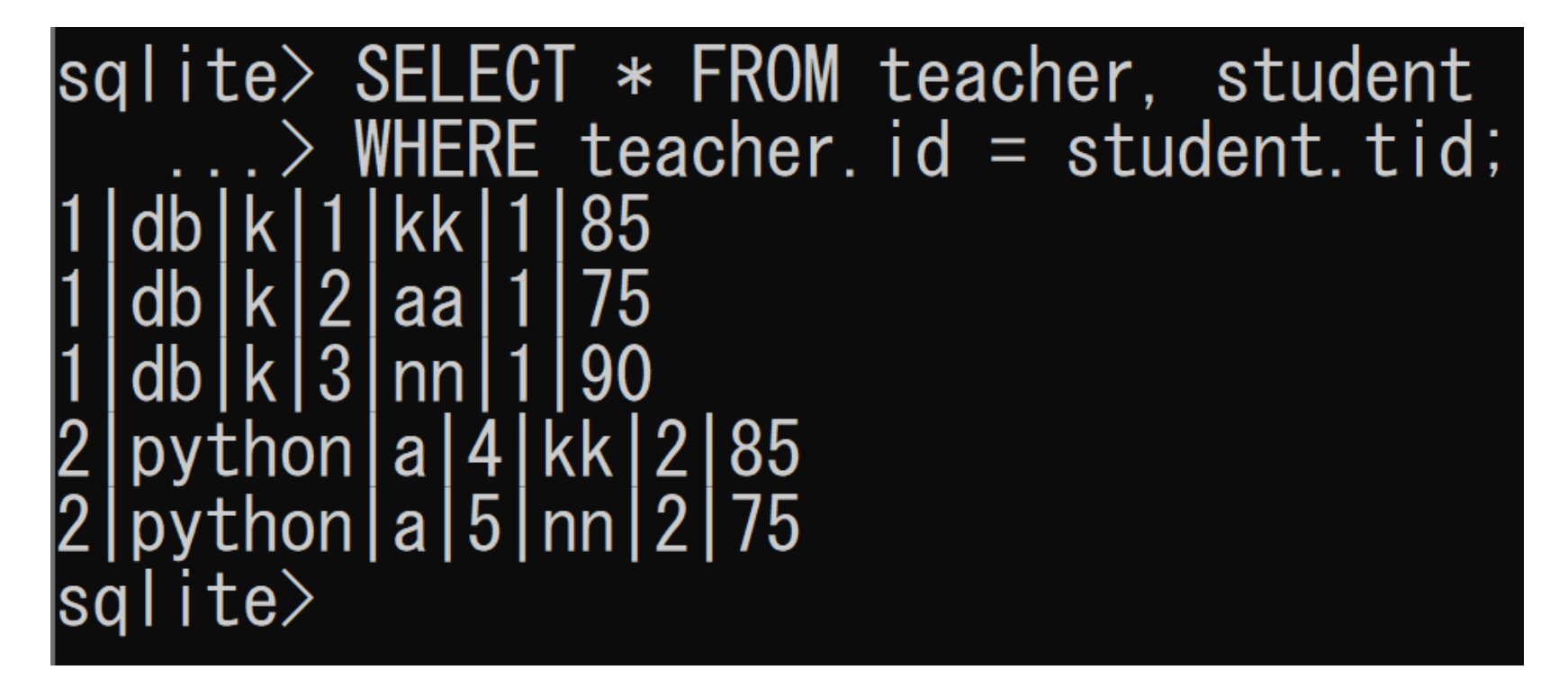